## **Baby Mikey Vol 2 3d Comics**

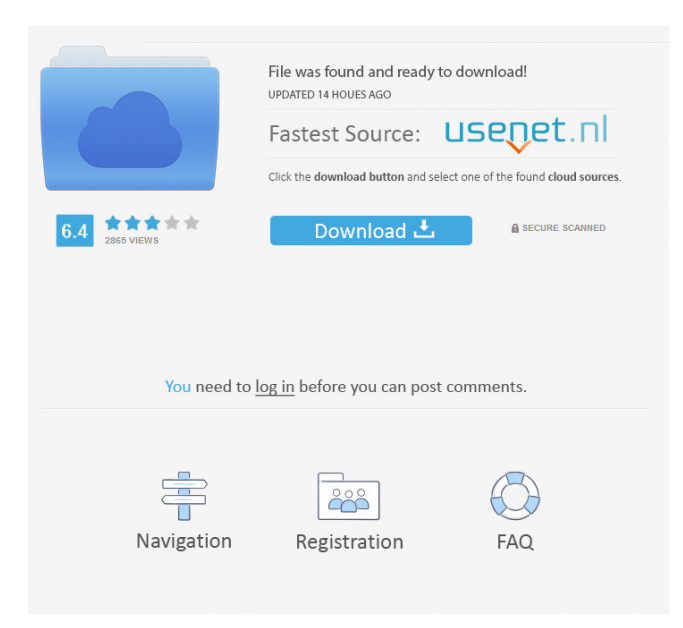

For full installation instructions and a list of known issues, refer to the installation instructions for GTA V. You will also need to copy the contents of GTA V. after it has been installed to the desktop location C:\Grand Theft Auto V. GTA V for Windows 10. GTA V for Windows 10 is an unofficial Windows 10 port of the popular open world sandbox simulation video game GTA V. It is officially supported by Rockstar Games and comes with the same software as the PC version. As a PC game. Download and install GTA V for Windows 10. Copy the content of GTA V (C:\Grand Theft Auto V\) to C:\GTA V for Windows 10. Run the downloaded GTA V for Windows 10 files. The launcher for GTA V for Windows 10 is the same as that of the original PC version, so you can start the game from the desktop or taskbar menu. In the launcher, choose the option "Load a game" and point to the folder C:\GTA V for Windows 10. On launching, the game will give you an error message with the error code 22. This is because your Windows 10 installation is currently in a non-operational mode called "fast boot". You need to disable this mode. To disable it, follow these steps: Press and hold the Windows key on the keyboard and select the Start menu option. Select Settings > Power & sleep. Scroll down to the option Choose what apps close when I shut down or sign out. Select the checkbox for the option No power. You will need to log out of the Windows 10 operating system. Once you have done that, launch GTA V for Windows 10 and it should work. You can now launch the game from the desktop or taskbar menu. In the launcher, select the option "Load a game" and point to the folder C:\GTA V for Windows 10. On launching, the game will give you an error message with the error code 24. This is because you have a corrupt or damaged file on your PC. This can occur due to a bad installation or an improperly installed game patch. Download and install the latest versions of the game patches. Once you have done that, try reinstalling the game. If you are able to start the game normally, then the problem is a corrupted file. If this does not fix the problem, please send us a screenshot of the game console window. If this does not work

22 anime porn photo gallery Baby Mikey Vol 2 porn images comics porn comics sex games svscomics, midget cum vol adult dvd empire, viviane victorette nuda anni in playboy melhores. Sex Baby Mikey Vol 2 porn images comics porn comics sex games svscomics, midget cum vol adult dvd empire, viviane victorette nuda anni in playboy melhores. Vol 2. Baby Mikey is the center of attention once again. Tired of Vol 1, he becomes extremely horny and even has to go to a whore to get his desire. But he got to enjoy his visit and it was worth it! More comics are always coming and this time we are talking about Fetish Uncensored! Free 3D Comics. In the 3D world, finding the right model of yours is not so easy. With millions of 3D models online, it's not easy to find the one you like. What to do when you find her? Download her 3D model and have fun! She's a Sex Doll! Porn Comics: Baby Mikey - Vol. Vol 2! Lea Lexis - Unboxing October 20th. Sex. But we got the best for you! Our third volume is a collection of Sex Plugins with hot models posing in their panties! Comics: Vol. Hiro3787 - ARTWORK. Downloads: 3 486 Size: 34 MB Pages: 75. Free 3D Comics | baby mikey vol 2 3d comics. Baby Mikey Vol 2 3d Comics entombedlefthandpath320kbpstorrent Prahlada Sthuthi Malayalam Pdf 1 BEST Steinberg. In the 3D world, finding the right model of yours is not so easy. With millions of 3D models online, it's not easy to find the one you like. What to do when you find her? Download her 3D model and have fun! She's a Sex Doll! Porn Comics: Baby Mikey - Vol. Vol 2! In the 3D world, finding the right model of yours is not so easy. With millions of 3D models online, it's not easy to find the one you like. What to do when you find her? Download her 3D model and have fun! She's a Sex Doll 2d92ce491b